# **Hands-On Genband (Nortel) DMS-10 Switch Advanced Support Course**

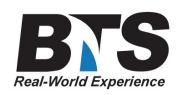

## **Course Description**

The Genband (formerly Nortel) DMS-10 Switch Support course was developed to help telcos continue to support their extensive DMS-10 networks with less reliance upon external resources.

As with many switching systems, the DMS-10's overall reliability is high enough that techs do not often work with advanced problems, so that when such problems do occur, it can be difficult to know how to proceed.

Overlays are looked at in detail, looking special commands like SWCH, CHG, DNLD, 1BUS, and other recovery or firmware related options. Exercises and examples are provided to show how to upgrade the firmware of all system processors, or just certain ones like the 3T98 CPU. These examples are helpful for understanding how any processor in the system can be reloaded, which may become necessary for individual maintenance issues.

Remotes are also looked at in more detail, where OVLY CNFG is used to understand what types of remotes are equipped and how they are engineered. Cables and links are studied, to help understand how the host Network ultimately provides switching to a distant remote over carrier spans. This requires understanding of various hardware components including the DCM/DSI, SRLKs, HIE, RCC, and with HSO-SSO, the DLC modules.

Additional documents are studied, including environmental, electrical, and grounding, plus Installation Methods which show processes for system cabling, upgrades, and conversions. These procedures may not always be used today, but such documents serve as excellent benchmarks for complex troubles.

Other topics like OVLY LOG, Operational Measurements, and Bug Messages are reviewed, plus there are several examples from real-world troubleshooting, including outages, CPU, and other common-control hardware faults.

The course covers a broad range of knowledge, yet is flexible and can be changed to match the specific needs of a given telco or region, and the types of hardware used locally.

## **Students Will Learn**

- **DMS-10 system module review to ensure no gaps in knowledge**
- **Inter-module cabling and backplanes**
- **Bay, shelf, pack, and cable port locations**
- **Different NET and IFPK options, GTSB, and Di-Loop counts**
- **How to use less common OVLY options**
- **Use and understand all types of NTP documents**
- **Use system logs and Bug messages to troubleshoot**
- **Work with HSO-SSO clusters, looking at alarms for each node**
- **Know the types of RLCM-family remotes, plus SLC & GR-303 connections**
- **Recovery procedures using EPs, and understand 1-Bus mode**
- **Troubleshooting by previous examples**
- **And much more**

## **Target Audience**

Technical staff such as Central Office Technicians, NOC/SCC, certain management personnel, and those seeking crosstraining or system interoperability with the DMS-10 switch, and who need to solve complex or chronic problems.

## **Prerequisites**

Students are recommended to have previously completed the DMS-10 Maintenance and Troubleshooting course, or have a good understanding of the DMS-10 switching system and its various overlays and commands, as well as general Central Office concepts.

## **Course Outline**

**Module 1 : DMS-10 Switch Summary** - CPU Core MTI, TTY0 & 1 IOI devices Bay Options - Network Classic vs. EN/CNI Interface Packs MLI & DS-30A Bay Options - IO GPIO MPU, LSHF - Peripherals Line: PSHF, LCM Trunk: PSHF, DCM, DSI Packet: PGI Remotes RSC, RSC-S RLCM-Family incl. OPM, OPAC, Star Hub RSLE, RSLM, OPSM HIE, RMM, ESA, RCC SCM-10U: DMS-1U SCM-10R: DMS-1R SCM-10S: SLC-96 SCM-10A: ESMA & GR-303 RDTs

 REM - Cluster Concept HSO-SSO LCC-SSO Time Division Multiplexing (TDM) MLI, DS-30A, DS-60, DS-256 Time-Space-Time Philosophy - Functional Block Diagram (Tier 2) - 297-3601-150 - Equipment Identification **Module 2 : Cabling and Links** - MTI - TTY0 & 1, Alarm Panel - SDI, DSDI, TTY2-31 - Ethernet - 3T84 - PCM & Control Signals PELP vs. Di-Loop - Network Interface to Peripherals (PSHF, DCI, LCM) - Links to Remotes DSX, HIE Shelf SRLK, DS-1, MLI/DS-30A, DS-30B 3T50 DLC & HSO-SSO RCC 6X73 LCC - Alarms ALPK, ALPT, TALM - IM 03-4208 - DMS-10 Physical Handbook - 297-3601-100 - General Description

## **Module 3 : Commands**

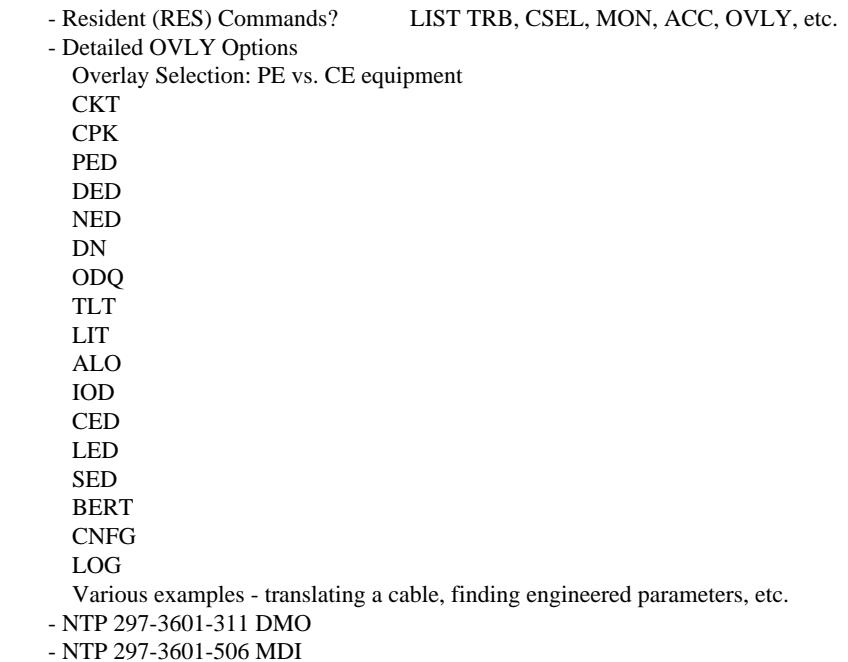

- Exercises

**Module 4 : Documentation** - Helmsman v4.x CD-ROM Install & Browser-Based Helmsman Alternatives - NTP & Procedure Look-up 297-3601-000 - Index to NTPs Nortel Technical Publications (NTP) - 297 Series 297-3601-002 - NTP Description and Use 297-3601-100 - General Description 297-3601-150 - Equipment Identification 297-3601-300 - Input/Output System 297-3601-311 - Data Modification Manual 297-3601-316 - DIP Switch Settings 297-3601-450 - Provisioning 297-3601-456 - Operational Measurements 297-3601-500 - General Maintenance Information 297-3601-506 - Maintenance Diagnostic Input 297-3601-511 - Maintenance and Test 297-3601-902 - Pocket Guide 297-3601-903 - Output Message Manual Procedure Concept: EP, GP, RP, MP, TP - HW Baseline Report Job Site Documentation J - Equipment Assembly IS - Interconnect Schematic SD - Schematic Diagram IM - Installation Method - Demonstration & Examples Classic-EN/CNI Switch Box procedure example

#### **Module 5 : Support**

 - Temperature and Environment 297-3601-180 - System Performance Specifications - Electrical Capabilities 297-3601-184 - Circuit Interface for Lines, Trunks, Test Trunks - Power & Grounding 297-3601-187 - Grounding System - Locating Equipment OVLY CNFG - SITE, SSO, SHD "REx" OVLY IOD - DLC OVLY NED - Network type, PELP types OVLY CED - CPU Core, 1BUS, SWCH, QUE HEX OVLY SED - CCS7, LAN OVLY DED - CE peripherals, Network, Remotes OVLY PED - PSHF peripherals Bay labeling "Translate" P & C - Line Test: PMS system components External systems: 4TEL, Test Desk/DMM

 - Logs OVLY LOG QUE, SRCH LINE, TTY, ALM, TEXT - Bug Messages \$QM & OMM - Operational Measurements EADAS format Measurement Types PRNT OPM - Examples: Replacing Line 6X05 Drawer RMM Fault - Exercises & Practice **Module 6 : RTOS & Software**

# - GRS-3601-60220 - Generic Release Summary

 - System Software Versions Using Upgrade Docs as references OVLY UPDT - QPL OVLY CNFG - UPGD options - Processor Versions STAT LCMC ALL VERS IFPK ALL VERS LAN ALL VERS IOI etc. - RTOS CPU Upgrade IM 65-4969 Upgrade Example TP 3147 Reload Example - Generic Upgrade Process DNLD SWCH CHG

## **Module 7 : Troubleshooting**

 - Emergency Procedures Preparedness & Proofing EP 0006 Power-Up (Cold-Start) Procedure EP 0009 Dead System Recovery Procedure EP 0012 Manual System Software Reload Procedure - Troubleshooting Procedures

 TP 6023 & TP 7103 & - RLCM Outage Example 297-8351-550 - RLCM Maintenance Manual TP 4072 - Network Interface Pack fault

- Student Examples

# **Delivery Method**

Instructor-Led with numerous exercises throughout

## **Equipment Requirements (This apply's to our hands-on courses only)**

BTS provides equipment for a very successful Hands-On course, but encourages students to bring their own equipment to the course such as laptops, documentation, etc. This provides students with the opportunity to incorporate their own gear and resources into the labs, gaining valuable experience with their specific equipment.

BTS always provides equipment to have a very successful Hands-On course. BTS also encourages all attendees to bring their own equipment to the course. This will provide attendees the opportunity to incorporate their own gear into the labs and gain valuable training using their specific equipment.

## **Course Length**

5 Days